**Экспериментальная лаборатория Летающего Кота** 

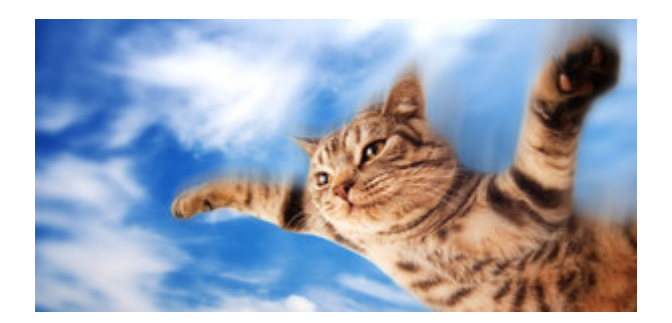

# Протокол взаимодействия плагинов fsiohub/xpiohub

с устройствами ввода/вывода

г. Краснодар  $2022$  г.

# **ОГЛАВЛЕНИЕ**

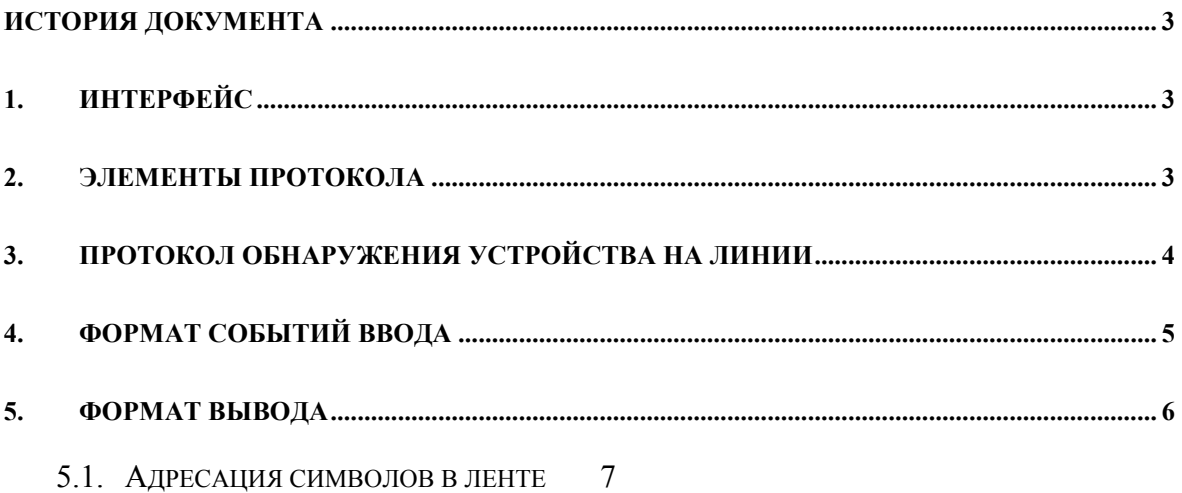

# ИСТОРИЯ ДОКУМЕНТА

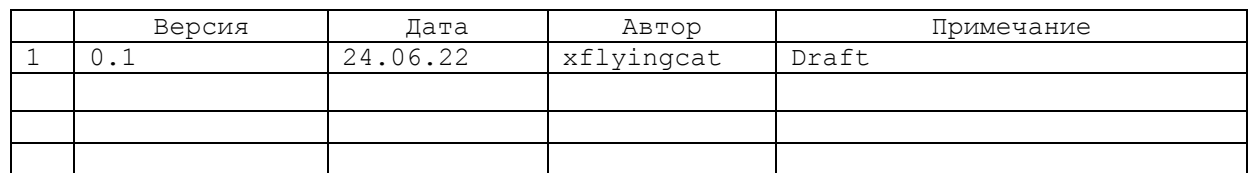

#### **ИНТЕРФЕЙС**  $1.$

Интерфейсом устройств может быть RS232 физический последовательный порт или виртуальный USB (класс устройств CDC). Бодовая скорость фиксированная 115200, 8N1 (8 бит, без бита паритета, 1 стоповый). Используются линии интерфейса RxD, TxD, DTR и GND. Должен быть предусмотрен аппаратный перезапуск устройства по линии DTR (как это делается на платах Arduino).

#### $2.$ ЭЛЕМЕНТЫ ПРОТОКОЛА

Используется протокол ASCII (да, это не только название кодировки), это ещё и протокол.

Элементами протокола, которые должны использоваться устройством являются STX, ETX, ACK и все печатные символы, которые должны располагаться между символами STX и ETX. Для детальной информации смотреть таблицу 1.

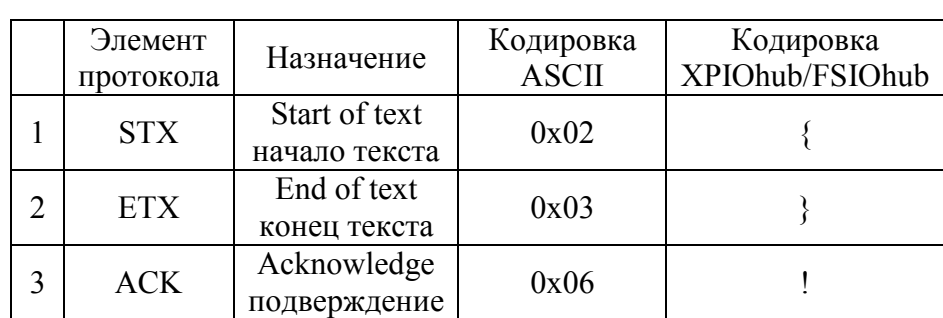

Таблина 1

Элементы протокола

Например, в ситуации, когда данные поступают от плагина к устройству, на пакет

# {any text}

устройство должно ответить АСК, то есть, отправить символ!

Другое дело, что содержимое может оказаться бесполезной нагрузкой, но это дело уже более верхнего уровня – приложения.

Передача данных от устройства к плагину не подтверждается элементом ACK со стороны плагина.

## **3. ПРОТОКОЛ ОБНАРУЖЕНИЯ УСТРОЙСТВА НА ЛИНИИ**

Для того, чтобы не заботиться о том, на какой COM порт распределилось устройство, используется протокол обнаружения на линии. Плагин сначала определяет список доступных портов, затем производит опрос с целью определения уникального идентификатора (ID) устройства, в результате получается рабочая таблица соответствия COM порт ↔ ID. С точки зрения устройства процедура имеет вид:

- 1. Приложение отправляет в линию связи запрос обнаружения {DET}
- 2. Устройство отвечает символом ! в качестве ACK
- 3. Устройство отправляет {Fxx}, где хх шестнадцатеричный идентификатор устройства.

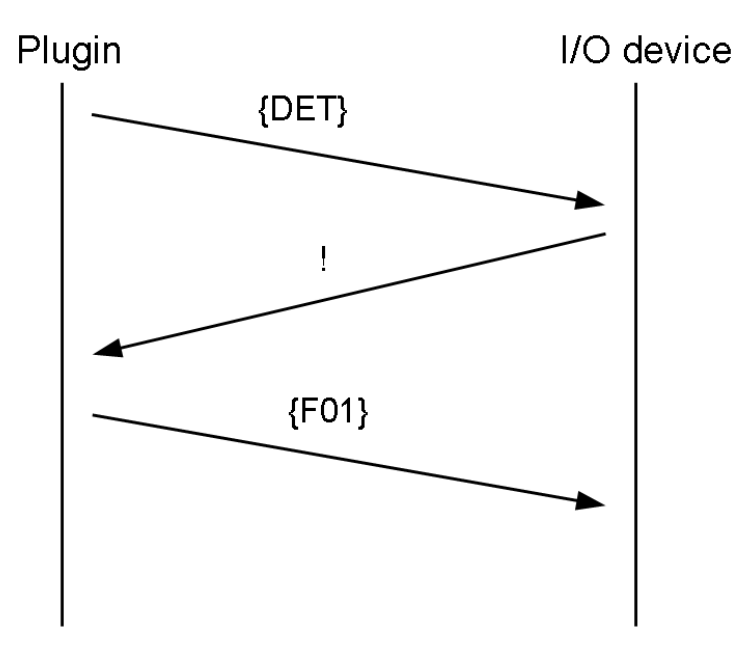

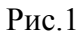

### ФОРМАТ СОБЫТИЙ ВВОДА  $\overline{4}$ .

Когда происходит событие ввода, в линию отправляются пакеты с форматом, описанным в таблице 2. Примечательно, что плагин никаким образом НЕ ПОДТВЕРЖДАЕТ приём события ввода

### Спецификация событий ввода

### Таблица 2

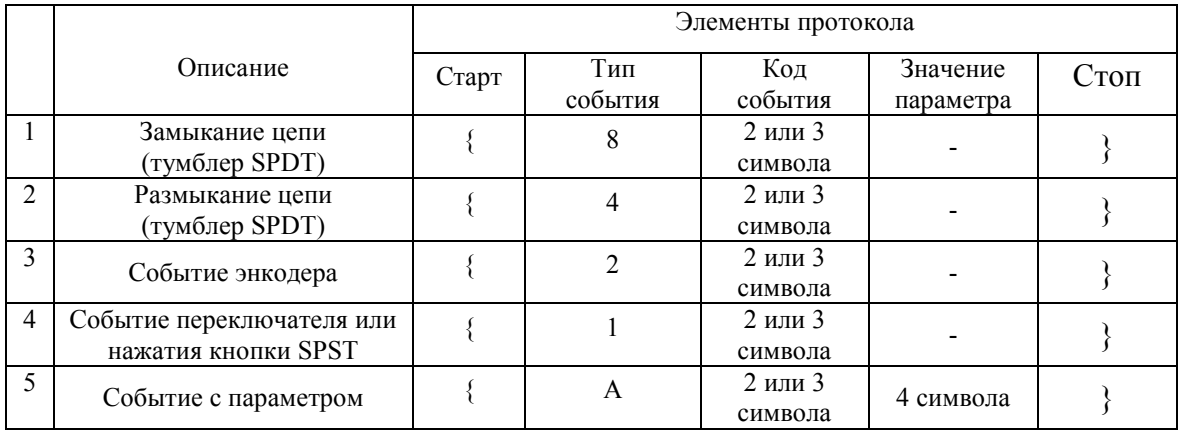

Примечание1. Код события и значение параметра имеют шестнадцатеричную кодировку. Соответственно, двухсимвольные коды имеют диапазон 00... FF (всего 256 событий), а трёхсимвольные 000... FFF (всего 4096 событий).

Значение параметра имеет диапазон 0000... FFFF (от нуля до 65535).

Примечание 2. SPST - Single Pole Single Throw - однополюсный ключ или кнопка

SPDT - Single Pole Double Throw - однополюсный переключатель на два положения

Примеры событий:

Замыкание и размыкание тумблера с номером события 225  ${8E1}{4E1}$ , код события один. Трехбайтовая кодировка будет иметь вид  ${80E1}{40E1}$ 

Инкремент и декремент энкодера с кодами событий 0 и 1  $\{200\}$   $\{201\}$ , кодов события два

Переключение многопозиционного ключа  ${10A0}{10A1}{10A2}...$  всего кодов событий по числу полюсов переключателя.

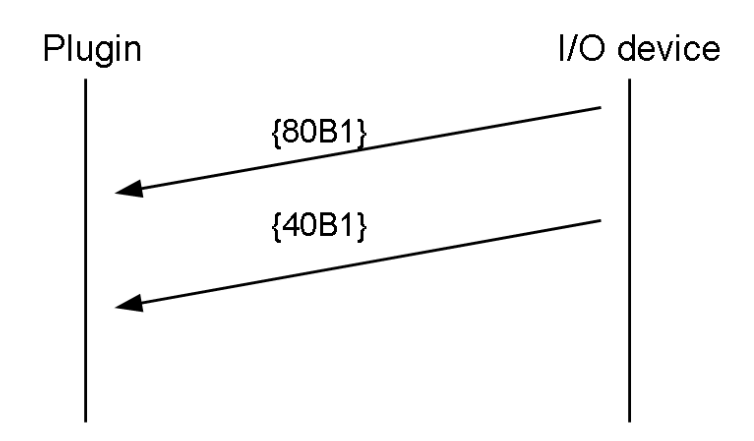

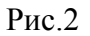

### **5. Формат вывода**

Плагин отправляет на устройство две " ленты": состояние всех разрядов дискретного вывода (флаги, светодиоды) и сплошной массив символов, как показано в таблице 3.

Формат дискретного вывода Таблица 3

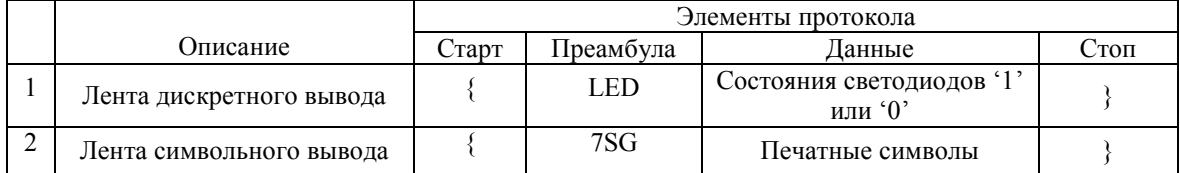

**Примечание 1**. В ответ на принятые данные, устройство отвечает символом ! (восклицательным знаком) в качестве ACK. В любом случае подтверждаются только пакеты, принятые от приложения.

**Примечание 2**. Расположение и размер актуальных данных на ленте определяется на этапе разработки устройства и должно быть известно при составлении файла конфигурации приложения.

**Примечание 3**. С содержимым лент устройство может поступать по своему усмотрению: отправить на устройство индикации, подвергнув или нет дополнительному форматированию или преобразовать для использования численных значений в качестве управляющих параметров для дополнительных исполнительных устройств (сервомоторы, шаговые двигатели).

Примерный поток данных от плагина к устройству показан на рисунке 3.

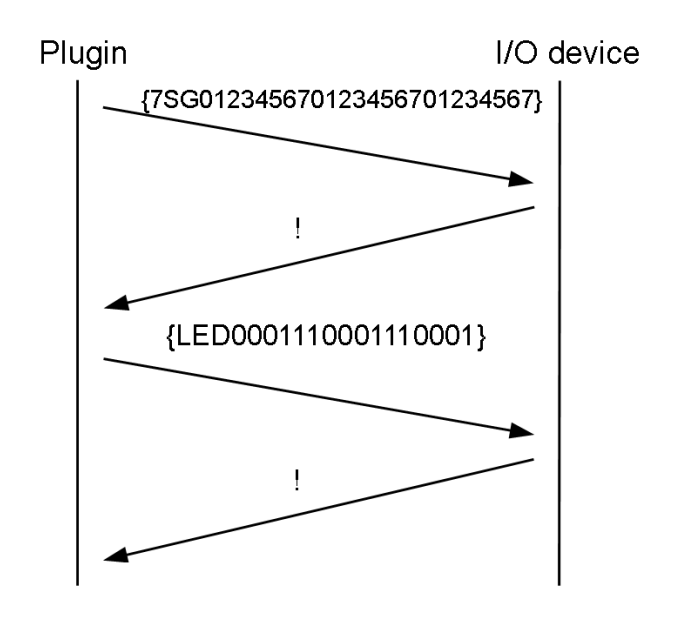

Рис. 3

### 5.1. Адресация символов в ленте

Принцип адресации в символьной ленте сложился во времена создания MCP на модулях восьмиразрядных семисегментных индикаторов и сохранился до настоящего времени. Назначение условного номера dev, позиции pos и длины параметра len - это произвол при распределении памяти в устройстве.

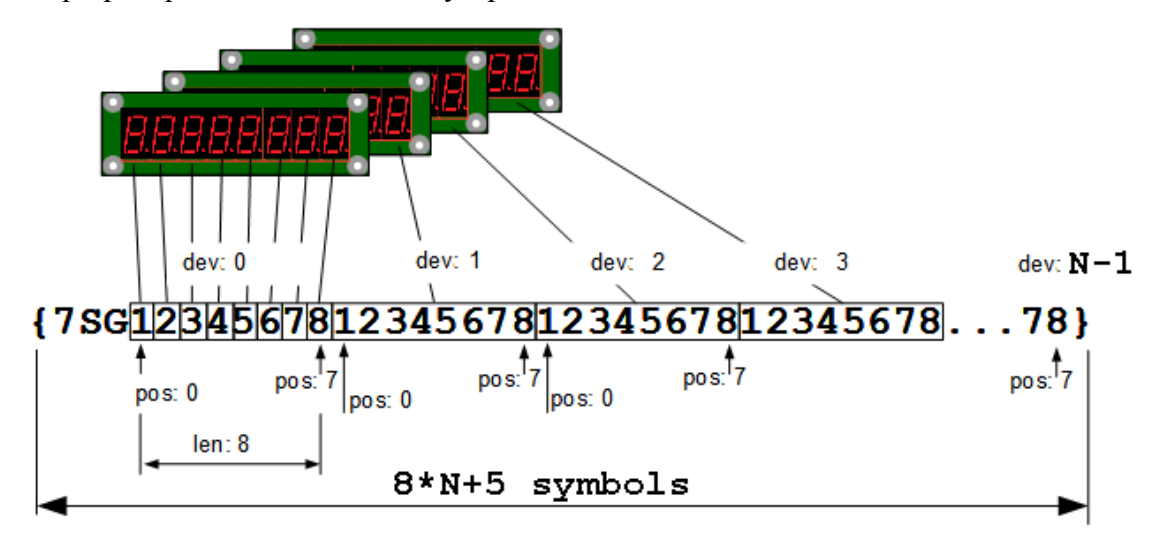

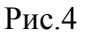

Адресация в дискретной ленте последовательная сквозная.